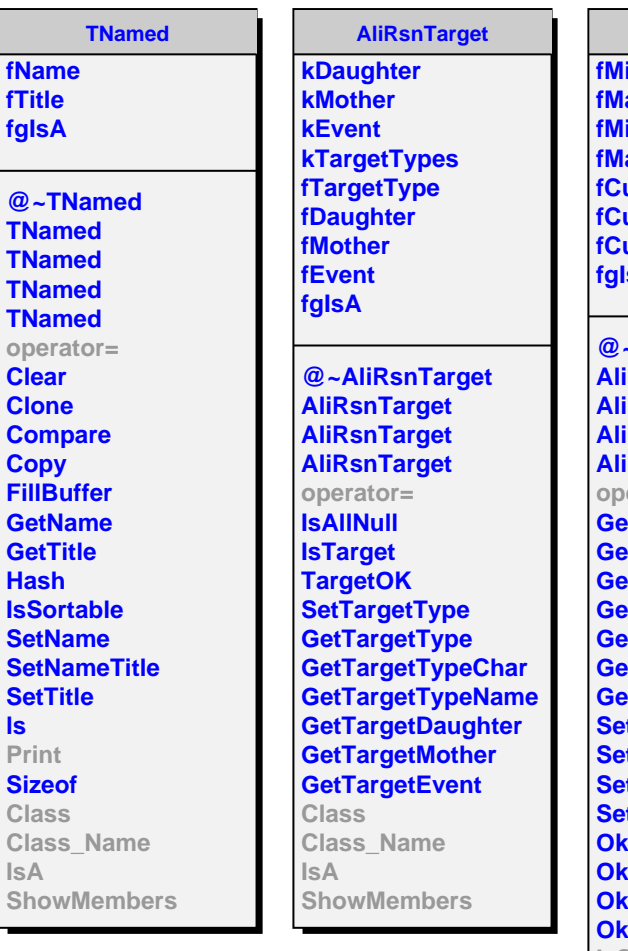

**ls**

**AliRsnCut fMinI fMaxI fMinD** axD **fCutValueI fCutValueD utResult fgIsA @~AliRsnCut RsnCut AliRsnCut AliRsnCut AliRsnCut** erator= **GetMinI GetMaxI GetMinD GetMaxD CutValuel GetCutValueD tCutResult SetRangeI SetRangeD SetValueI SetValueD Valuel Rangel OkValueD OkRangeD IsSelected Print Class Class\_Name IsA ShowMembers**

**AliRsnCutTOFMatch fgIsA**

**@~AliRsnCutTOFMatch AliRsnCutTOFMatch AliRsnCutTOFMatch MatchTOF IsSelected Class Class\_Name IsA ShowMembers**

**Streamer StreamerNVirtual**